# **Foreman - Bug #22798**

# **VMware: Exception listing VMs in the root of the datacenter**

03/06/2018 04:28 PM - Adam Grare

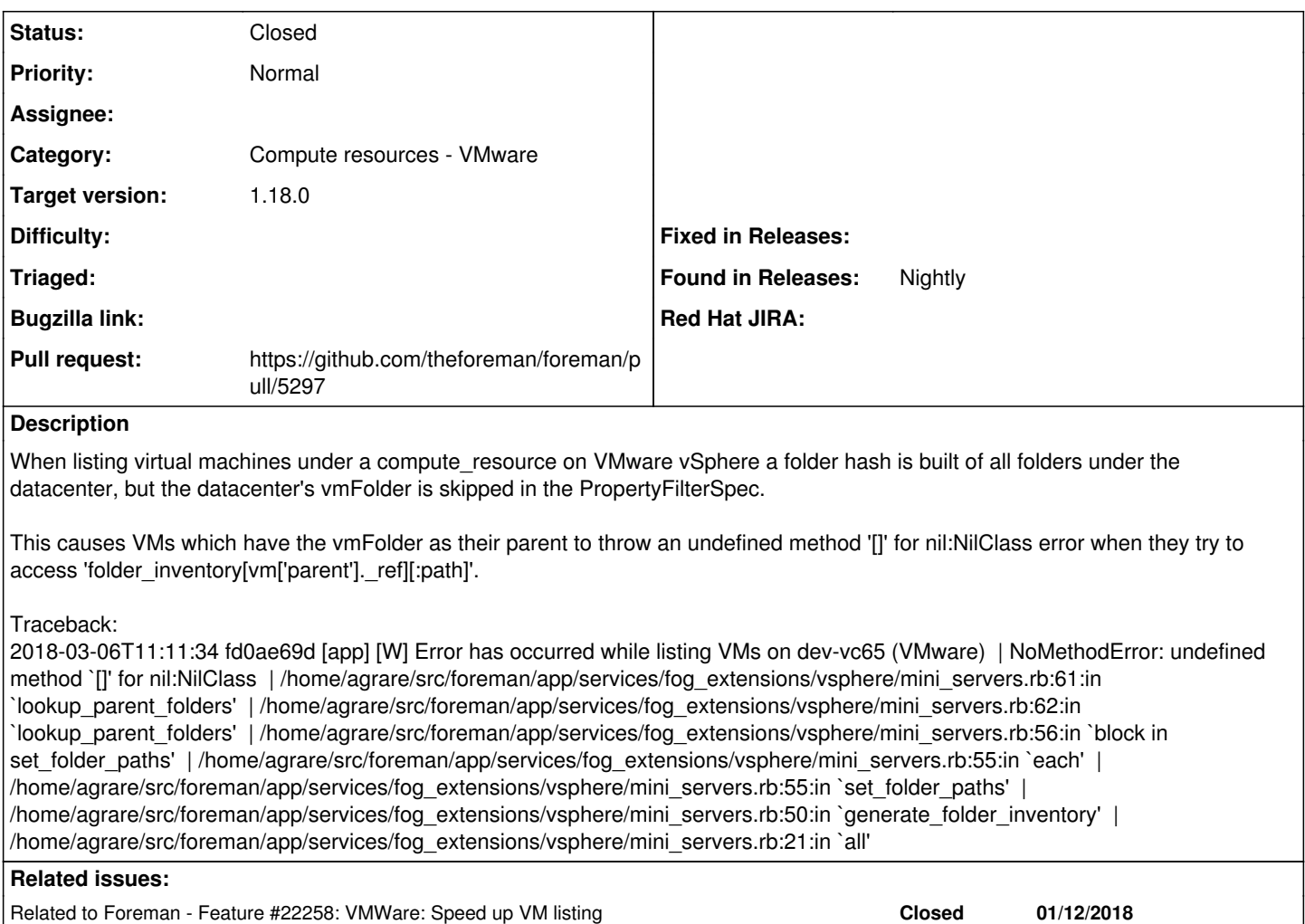

## **Associated revisions**

## **Revision 68e96c10 - 03/13/2018 01:14 PM - Adam Grare**

Fixes #22798 - VMware: Fix exception listing VMs

If a VM is in the root of the datacenter its parent is the vmFolder. This folder was being skipped by the PropertyFilterSpec causing an undefined method error '[]' for nil:NilClass when accessing the vm['parent'] key.

# **History**

# **#1 - 03/06/2018 04:31 PM - The Foreman Bot**

*- Status changed from New to Ready For Testing*

*- Pull request https://github.com/theforeman/foreman/pull/5297 added*

#### **#2 - 03/11/2018 12:00 PM - Ohad Levy**

*- Category set to Compute resources - VMware*

## **#3 - 03/13/2018 01:15 PM - Ohad Levy**

*- translation missing: en.field\_release set to 330*

#### **#4 - 03/13/2018 01:16 PM - Ohad Levy**

*- Related to Feature #22258: VMWare: Speed up VM listing added*

# **#5 - 03/14/2018 06:37 AM - Adam Grare**

- *Status changed from Ready For Testing to Closed*
- *% Done changed from 0 to 100*

Applied in changeset [68e96c10b596d67106a3ed49535231019d8507b4](https://projects.theforeman.org/projects/foreman/repository/foreman/revisions/68e96c10b596d67106a3ed49535231019d8507b4).